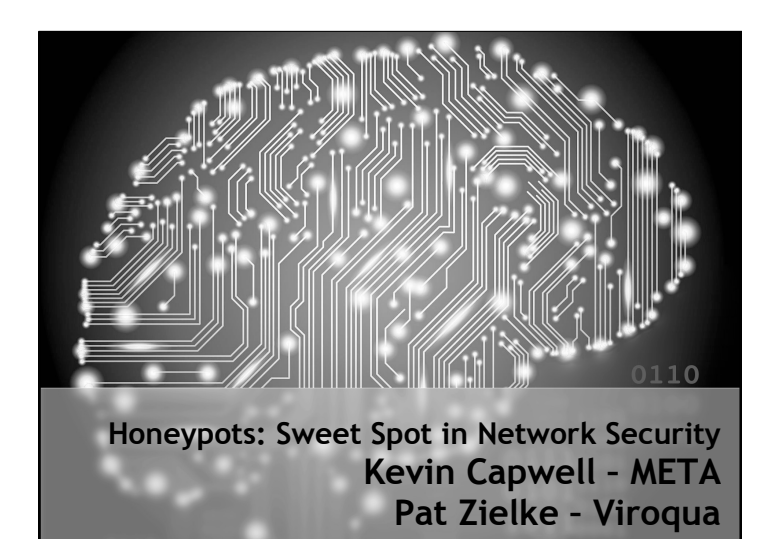

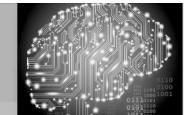

#### Disclaimer

Any actions and or activities related to the material contained within this session are solely your responsibility. The misuse of the information in this presentation can result in criminal charges brought against the person(s) in question.

Furthermore, this presentation contains materials that can be potentially damaging or dangerous. If you do not fully understand something in this presentation, then do not attempt to use them! These materials are for educational and research purposes only. The following presentation and its content should not be viewed - by anyone...

### **Honeypot Security**

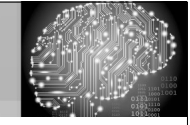

#### School District of Onalaska

- Kevin Capwell
	- fmr  $\rightarrow$  Data Systems Director (24 years)
	- $\cdot$  Enrollment: 3,166
	- Total Staff: 415
- **Buildings:** High School, Middle School, three Elementary Schools, District Office, Pupil Service and School Nutrition (~12 sq. mi.)
- Computers: Desktop 1400, Chromebooks 1400, Other mobile 200.

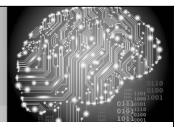

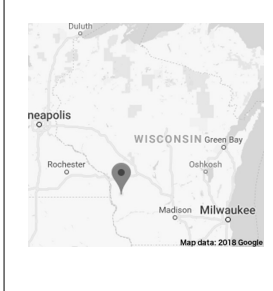

### Viroqua Area Schools

- Pat Zielke
- Technology Coordinator 19 years
- Enrollment: 1,191
- Total Staff: 184
- Buildings: Shared High School/Middle School a separate Elementary all on the same campus.
- Computers: Desktop 400, Chromebooks 200, Other mobile 90.

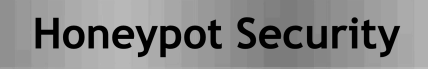

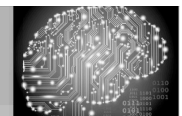

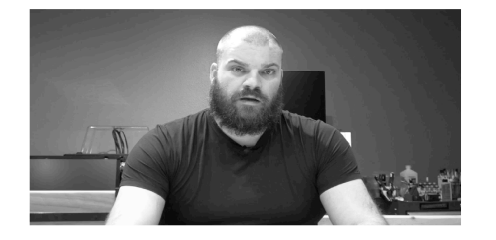

Pat Zielke

Technology Coordinator Viroqua.

### **Honeypot Security**

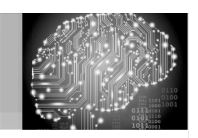

#### Kev and Pat have a security chat...

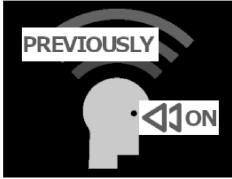

- Good security comes in layers
- Passwords good, bad and ugly!<br>• Patch / vulnerability scan (Nessus)
	-
- Penetration testing (Kali)
- Monitor critical points (SNMP v3) • Centralized tools with integrated
- management (Netsight, OneView) • Monitor top user statistics
- Check / test backups / offsite
- · Logs, Logs, Logs! (Scalyr, Nagios LS)

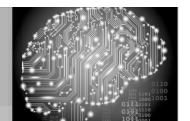

**Multi-Layered Network Security** 

Pat Zielke

Technology Coordinator Viroqua.

### **Honeypot Security**

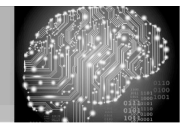

#### Honeypot

is a physical or virtualized server designed to attract attacks upon itself. This tool flaunts its intended vulnerabilities to tempt the unwary into tripping your network alarm. The moment anyone connects with this server it will report the attempt and document the date and time.

### **Honeypot Security**

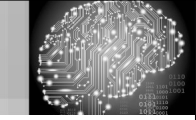

#### What is a script kiddie?

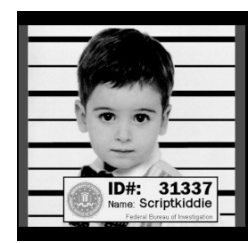

#### • Unskilled hacker who resorts to other programmer's scripts or applications to attack computer systems, networks and servers.

- A script kiddie could be any age. • This type of hacker can be just as disruptive as a skilled hacker.
- Their objective is to attempt to impress their peers, or to gain credit in computer hacking circles.

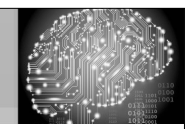

#### What are the common honeypots?

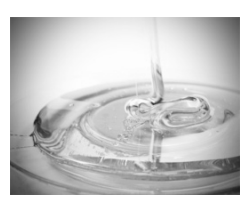

- Production are placed inside the network to improve security. • Research - used to assess the current
- threat level. Primarily used by research, military, or government. • High-interaction - mimics high value
- servers with a multitude of services. Medium-interaction - mimics a server
- in a very controlled environment. • Low-interaction - simulate the services frequently exploited by attackers.

### **Honeypot Security**

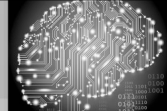

#### What is the intent of a honeypot?

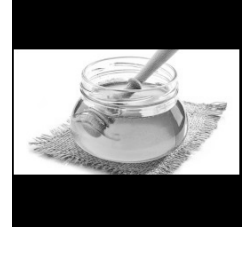

- Early warning honeypots are set up to simulate one or more fake systems that would immediately indicate malicious intent if even slightly probed.
- Early warning honeypots excel at catching hackers and malware.
- Research honeypots can capture and quarantine malware and new hacker exploits that are encountered.

### **Honeypot Security**

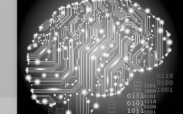

#### Where should I place the honeypot?

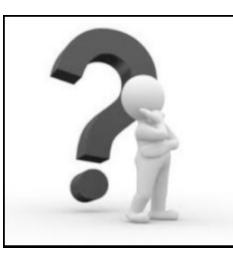

- Physically near the systems they are attempting to protect.
- They can be placed in the same datacenter or IP address space where your production servers reside.
- Add one to your DMZ as an early warning device.
- If you have multiple buildings, place your honeypots at each building where high value targets are located.

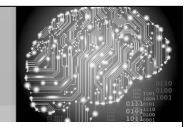

#### Let's show some examples!

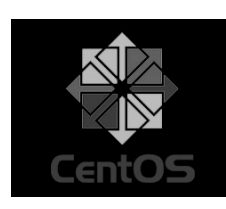

- CentOS is a community-developed and supported alternative to RHEL. It is similar to Red Hat Enterprise Linux but lacks the enterprise-level support. CentOS is more or less a free replacement for RHEL.
- CentOS 7 System requirements: Updates through June 30th, 2024 1GB/logical CPU, 10GB/20GB (storage)
- Firewall has been disabled.

### **Honeypot Security**

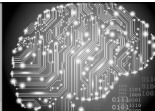

#### Our first example: PenTBox

- PenTBox: Open Source cost \$0
- Requires: CentOS, Ruby scripting lang
- Best as web and telnet honeypot
- \$ sudo yum install ruby
- \$ wget http://downloads.sourceforge. net/project/pentbox18realised /pentbox-1.8.tar.gz
- \$ tar -zxvf pentbox-1.8.tar.gz
- \$ cd pentbox-1.8
- \$ sudo ./pentbox.rb

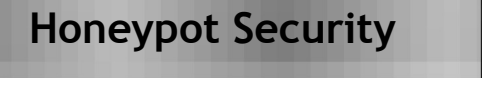

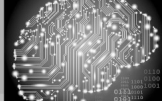

#### PenTBox: Main Menu

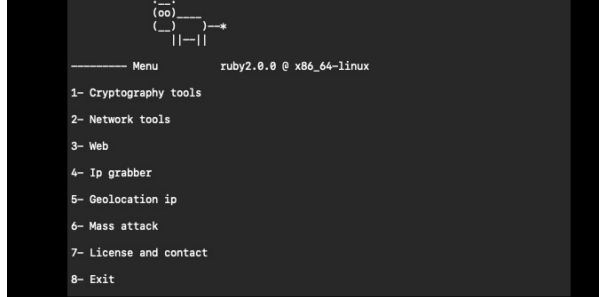

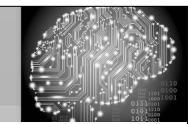

### PenTBox: Network Tools → Honeypot

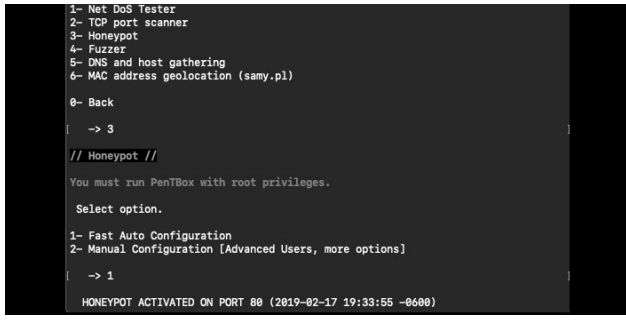

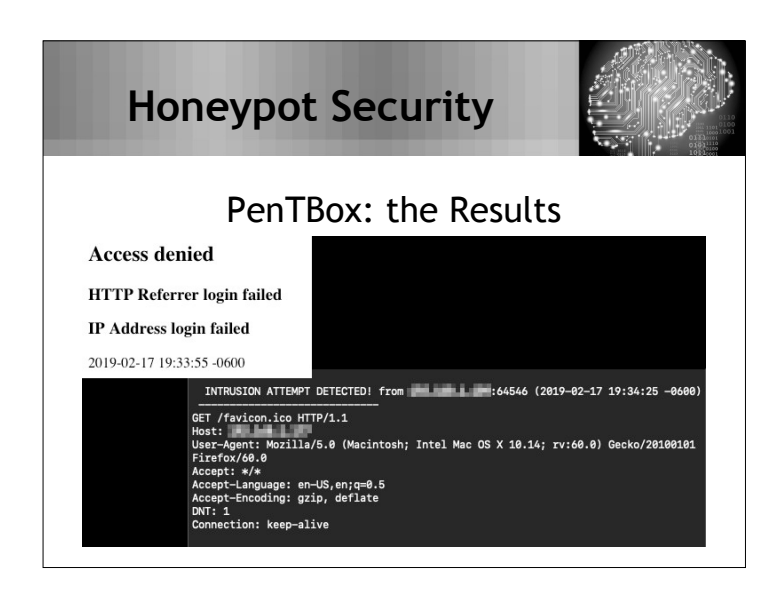

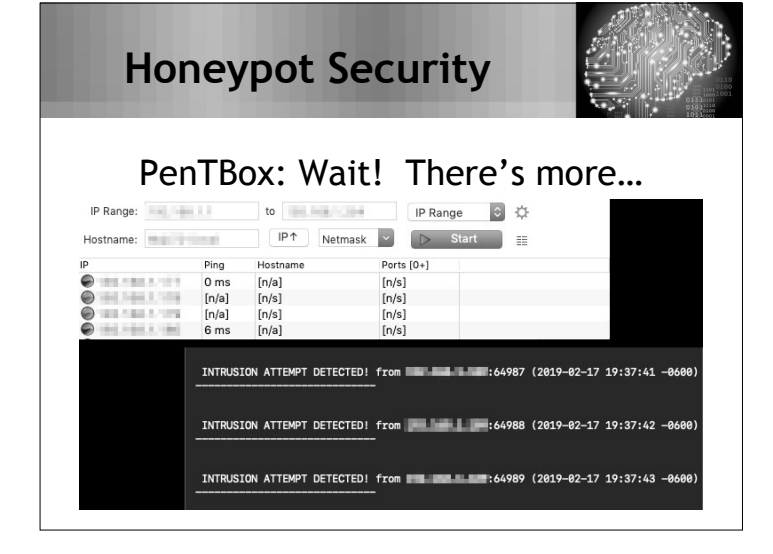

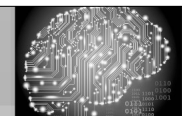

#### … and more…

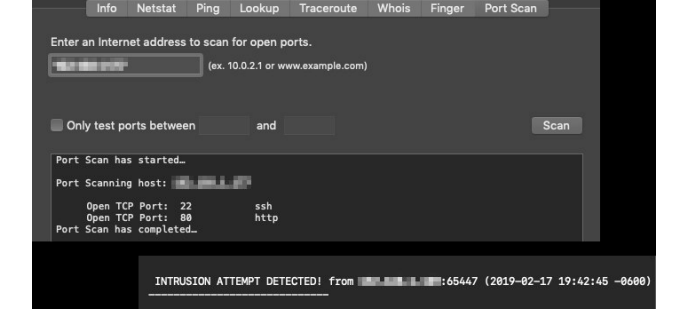

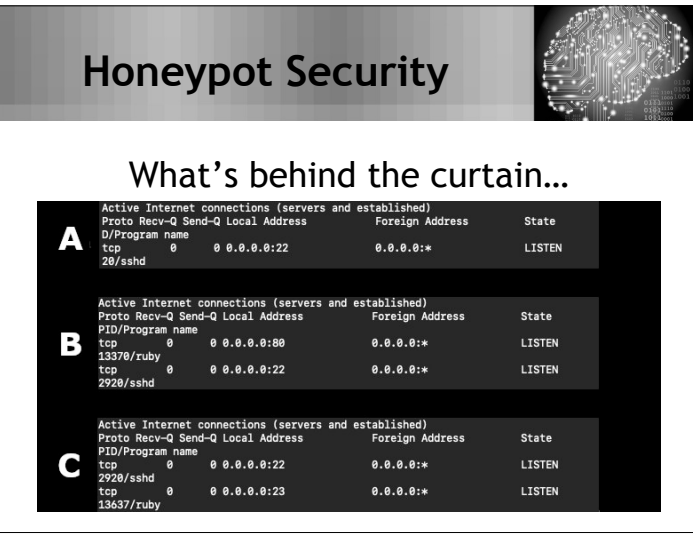

# **Honeypot Security** Can we log all of the events?

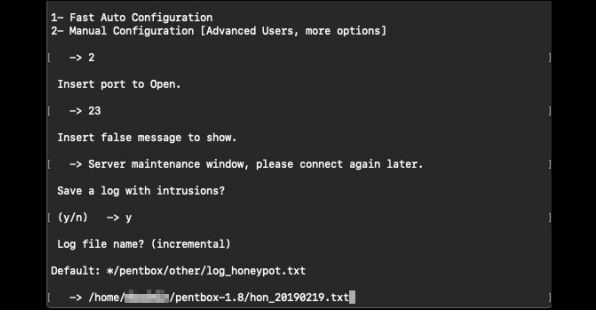

## **Honeypot Security** PenTBox: the Results! telnet **the community** please connect again later. Connection closed by forei pentbox-1.8]\$ cat hon\_20190219.txt  $\frac{1}{2}$ POT ACTIVATED ON PORT 23 (2019-02-19 17:37:54 -0600) B

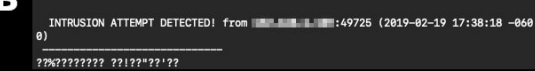

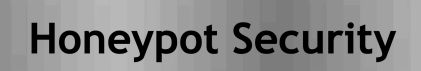

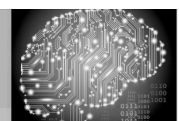

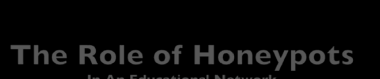

#### Pat Zielke

Technology Coordinator Viroqua.

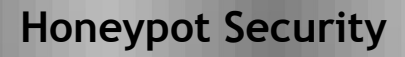

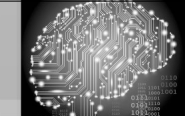

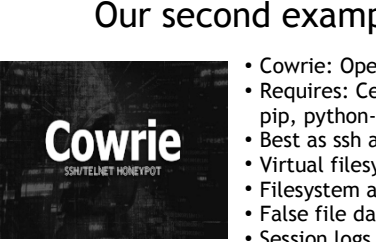

#### Our second example: Cowrie

- Cowrie: Open Source cost \$0 • Requires: CentOS, GCC, Python, git, pip, python-virtualenv, pycrypto
- Best as ssh and telnet honeypot ● Virtual filesystem displays Debian 5.0
- Filesystem allows add/remove files
- False file data to misdirect hackers
- Session logs are stored with timing
- Virtual accounts and passwords protect the honeypot's true OS and files.

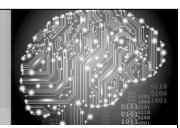

#### Cowrie example: ssh, root and logs.

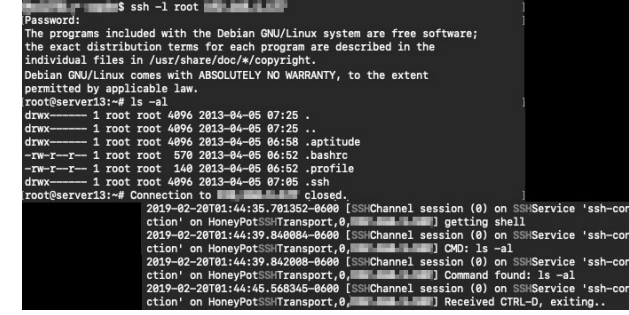

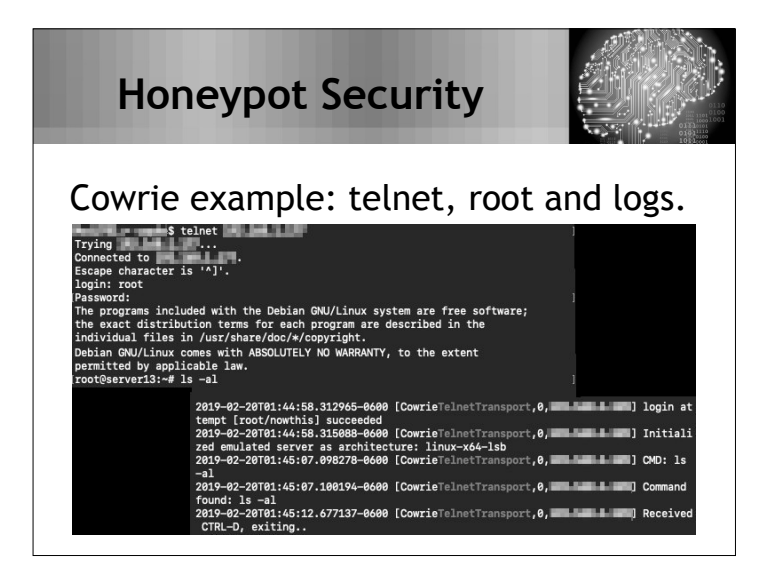

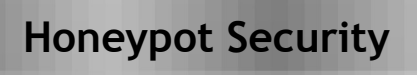

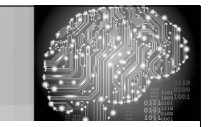

#### More info: Cowrie

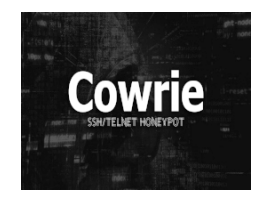

- Cowrie is a fork of Kippo
- Kippo has not been updated
- Kippo is detectable by hackers
- SFTP and SCP support for file upload
- Support for SSH exec commands
- Logging of SSH proxying
- Logging in JSON for easy importing
- fs.pickle can be customized

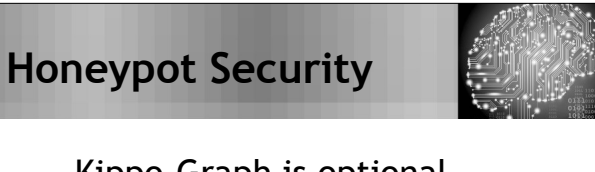

### Kippo-Graph is optional.

Provided you have visited all the other pages/components (for the graphs to be generated) you can see all the images in this single page with the help of fancybox  $\,$ 

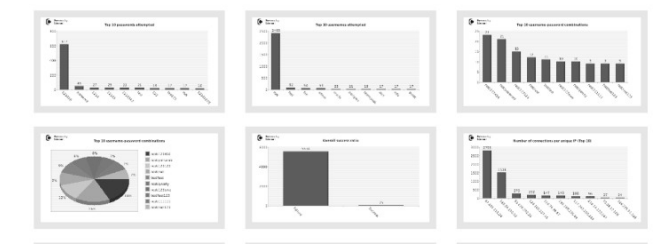

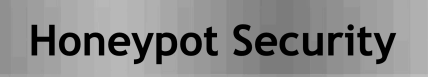

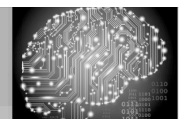

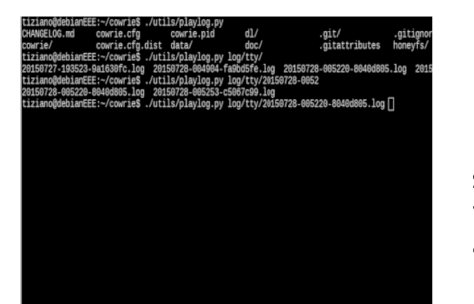

Cowrie

script kiddie is foiled by a honeypot.

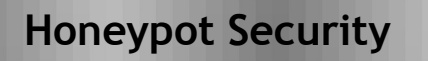

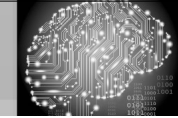

### Our third example: HoneyDrive 3

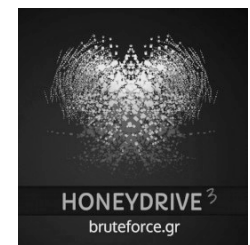

- Constant CLI interaction is a bummer • Please let me use a mouse!
- Ten pre-installed honeypot packages
- 
- Dionaea malware honeypot + scripts • Distributed as a single OVA file
- Import the appliance on your VM
- manager • Includes security, forensics and antimalware tools
- All of the notes are on the desktop

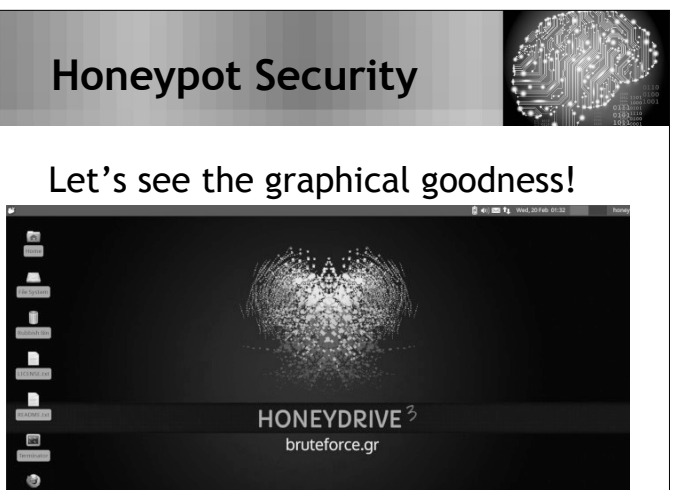

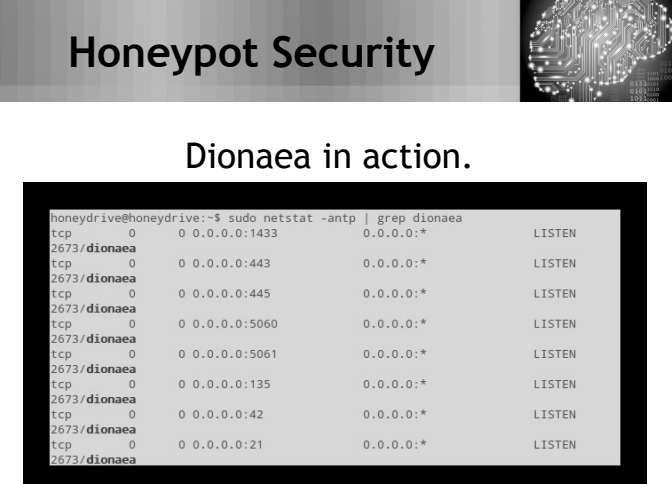

**ATAPINATURE** 

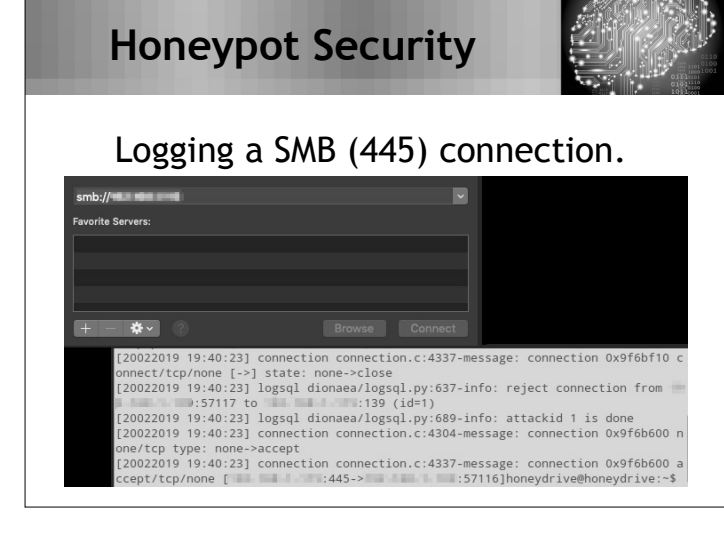

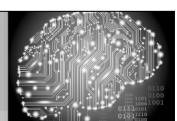

#### Logging a HTTPS (443) connection.

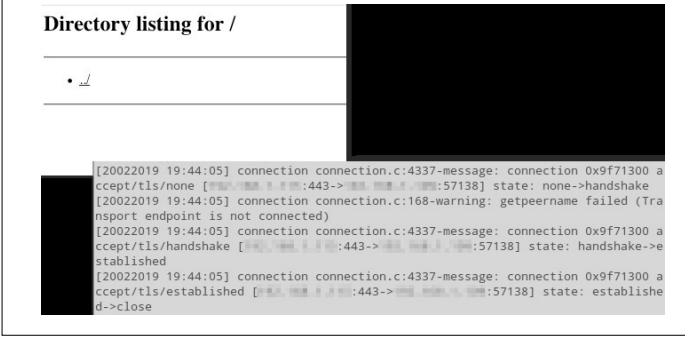

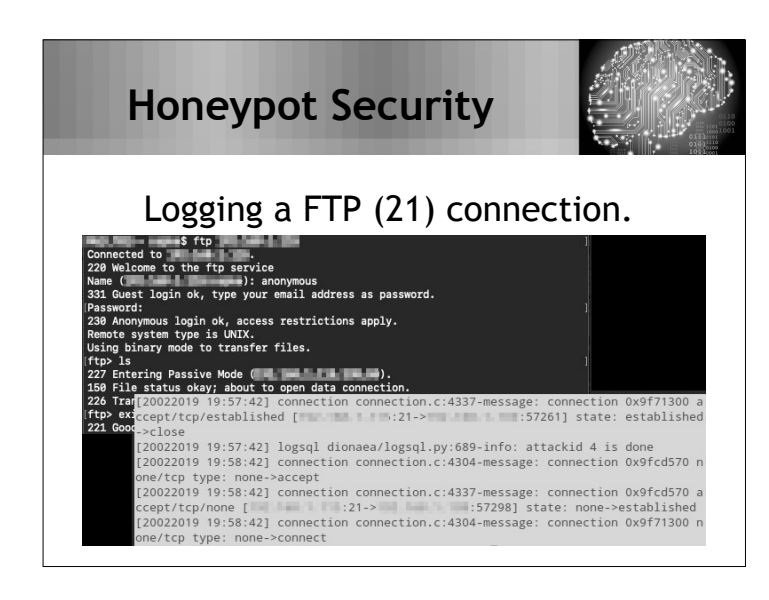

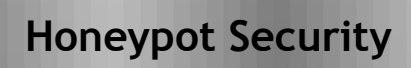

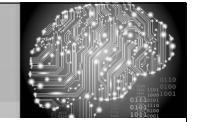

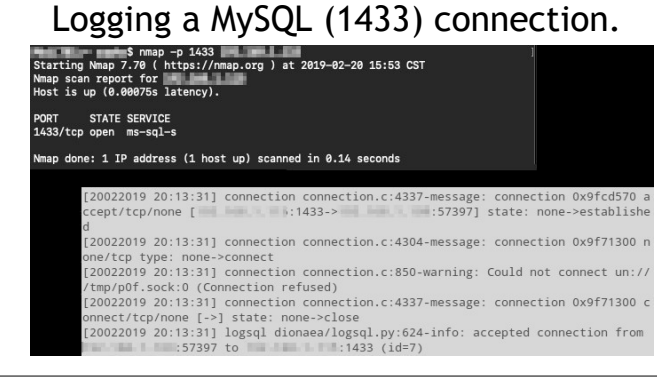

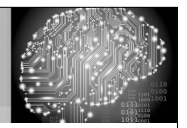

#### Common honeypot strategies

- Study hackers and capture samples of potential malware.
- Provide a tempting weak server as an alarm bell for IT staff.
- Log all attacks and easy to reset.
- Leverage data to enhance other security technologies.
- Forward ports on routers to honeytraps to allow for easy access.
- Setting geoblocking (Syria, Iran, Sudan, Cuba and Russia).

### **Honeypot Security**

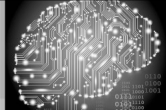

#### More security strategies…

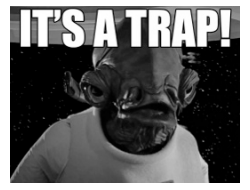

#### Frustrate hackers and encourage them to move on to easier targets.

- All honeypot information should be sent to a centralized log server.
- Setup alerts for honeypot alarms. This will allow for decisive action.
- Good list: https://github.com/paralax/ awesome-honeypots (open-source).
- Allows IT department to become proactive on cyber security.

### **Honeypot Security**

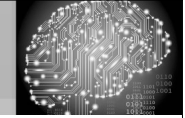

#### Honeypot planning cycle

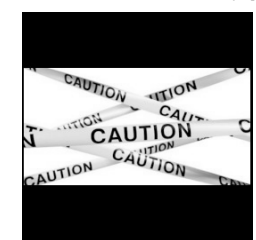

- At least one person must install, configure, update, and monitor the honeypot.
- A neglected honeypot can become an attack platform into your network.
- Determining the prioritization of what to monitor and which alerts to send is the most time consuming aspect.

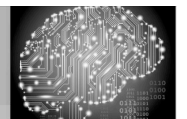

### Pat Zielke

**One Last Thing**<br>The Invisible Hand of IT

Technology Coordinator Viroqua.

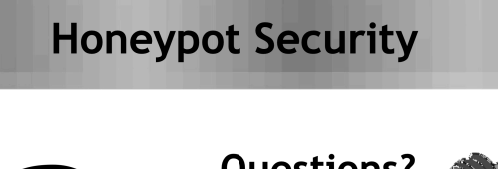

### **Questions?**

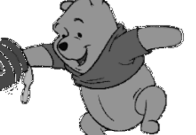

**Pat Zielke** Viroqua School District pzielke@viroqua.k12.wi.us

**Kevin Capwell<br>And Salucational Technology Association** kcapwell@brainstormk20.com